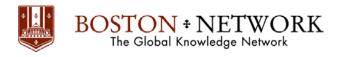

### **Course:**

# **Microsoft Access 2016: Basic**

**Duration:** 1 day

### **Description:**

This ILT Series course covers the basic skills and concepts students need to use Microsoft Access 2016 productively and efficiently. After an introduction to the Access 2016 environment, students will learn how to plan databases and create tables. Then they will learn to organize fields and records, and to work with data entry rules. They will learn how to create basic queries, and how to work with forms and reports.

1

This course will help students prepare for the Microsoft Office Specialist exam for Access 2016 (exam 77-424). For comprehensive certification training, students should complete the Basic, Intermediate, and Advanced courses for Access 2016. We also provide an online test preparation application for this course. Click the Test Prep/Assessment link on Axzo's home page to find a list of the applications.

### **Table Of Contents:**

### **Unit 1: Getting started**

Topic A: Database Concepts

Topic B: Exploring the Access environment

### **Unit 2: Databases and tables**

Topic A: Planning and designing databases

Topic B: Exploring tab les Topic C: Creating tables

#### **Unit 3: Fields and records**

Topic A: Changing the design of a table Topic B: Finding and editing records

Topic C: Organizing records

### **Unit 4: Data Entry rules**

Topic A: Setting field properties Topic B: Working with input masks Topic C: Setting validation rules

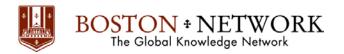

# **Unit 5: Basic queries**

Topic A: Creating and using queries

Topic B: Modifying query results and queries Topic C: Performing operations in queries

# **Unit 6: Using forms**

Topic A: Creating forms
Topic B: Using Design view

Topic C: Sorting and filtering records

# **Unit 7: Working with reports**

Topic A: Creating reports

Topic B: Modifying and printing reports